### **Linking**

CSci 2021: Machine Architecture and Organization May 1st, 2020

Bryant and O'Hallaron, Computer Systems: A Programmer's Perspective, Third Edition **1**

**Your instructor:** Stephen McCamant

**Based on slides originally by:** Randy Bryant, Dave O'Hallaron

#### **Today**

#### **Linking**

**Case study: Library interpositioning**

### **Example C Program**

#### **int sum(int \*a, int n); int array[2] = {1, 2}; int main() { int val = sum(array, 2); return val;**

**}**

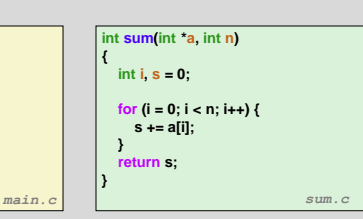

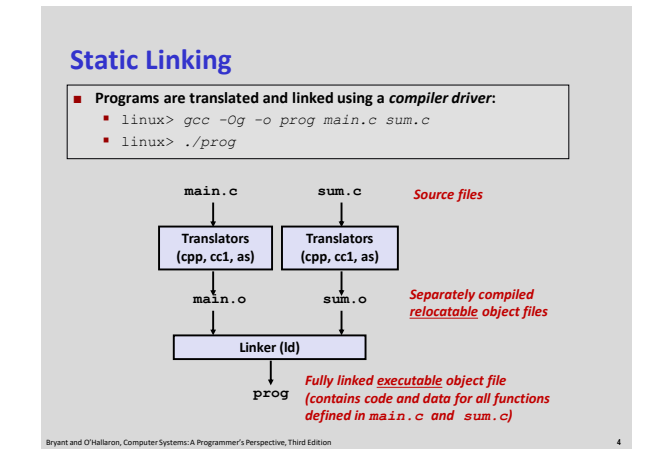

Bryant and O'Hallaron, Computer Systems: A Programmer's Perspective, Third Edition **2**

### **Why Linkers?**

### **Reason 1: Modularity**

**Program can be written as a collection of smaller source files,** rather than one monolithic mass.

Bryant and O'Hallaron, Computer Systems: A Programmer's Perspective, Third Edition **3**

 Can build libraries of common functions (more on this later) e.g., Math library, standard C library

Bryant and O'Hallaron, Computer Systems: A Programmer's Perspective, Third Edition **5**

### **Why Linkers? (cont)**

- **Reason 2: Efficiency** 
	- **Time: Separate compilation** 
		- Change one source file, compile, and then relink.
		- No need to recompile other source files.
	- **Space: Libraries** 
		- Common functions can be aggregated into a single file...

Bryant and O'Hallaron, Computer Systems: A Programmer's Perspective, Third Edition **6**

Yet executable files and running memory images contain only code for the functions they actually use.

### **What Do Linkers Do?**

#### **Step 1: Symbol resolution**

- **Programs define and reference** *symbols* (global variables and functions):
	- **void swap() {…} /\* define symbol swap \*/ swap(); /\* reference symbol swap \*/**
	-
	- **int \*xp = &x; /\* define symbol xp, reference x \*/**
- Symbol definitions are stored in object file (by assembler) in *symbol table*. Symbol table is an array of **struct**s
	- Each entry includes name, size, and location of symbol.
- **During symbol resolution step, the linker associates each symbol reference with exactly one symbol definition.**

Bryant and O'Hallaron, Computer Systems: A Programmer's Perspective, Third Edition **7**

### **What Do Linkers Do? (cont)**

- **Step 2: Relocation** 
	- Merges separate code and data sections into single sections
	- Relocates symbols from their relative locations in the  $. \circ$  files to their final absolute memory locations in the executable.
	- **Undates all references to these symbols to reflect their new** positions.

Bryant and O'Hallaron, Computer Systems: A Programmer's Perspective, Third Edition **8**

**Let's look at these two steps in more detail….**

### **Three Kinds of Object Files (Modules)**

#### **Relocatable object file (.o file)**

 Contains code and data in a form that can be combined with other relocatable object files to form executable object file. Each .  $\circ$  file is produced from exactly one source (.  $\circ$ ) file

#### **Executable object file (a.out file)**

 Contains code and data in a form that can be copied directly into memory and then executed.

#### **Shared object file (.so file)**

**Special type of relocatable object file that can be loaded into** memory and linked dynamically, at either load time or run-time.

Bryant and O'Hallaron, Computer Systems: A Programmer's Perspective, Third Edition **9**

Called *Dynamic Link Libraries* (DLLs) by Windows

### **Executable and Linkable Format (ELF)**

Bryant and O'Hallaron, Computer Systems: A Programmer's Perspective, Third Edition **10**

- **Standard binary format for object files**
- **One unified format for** 
	- Relocatable object files  $( . 0)$ ,
	- **Executable object files (a.out)**
	- **Shared object files (.so)**
- **Generic name: ELF binaries**

### **ELF Object File Format**

"Better Save Space"

- **Elf header**
	- Word size, byte ordering, file type (.o, exec, .so), machine type, etc.
- **B** Segment header table **Page size, virtual addresses memory segments**

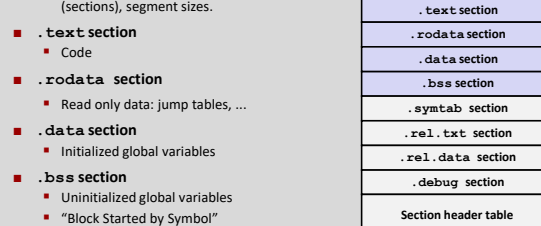

**ELF header Segment header table (required for executables)** **0**

**Bryant and O'Hallaron, Computer Systems: A Programmer's Perspective, Third Edition Space 11**<br>Bryant and O'Hallaron, Computer Systems: A Programmer's Perspective, Third Edition **11** 

### **ELF Object File Format (cont.)**

#### **.symtab section** Symbol table

**Procedure and static variable names** Section names and locations

#### **.rel.text section**

- **Relocation info for <b>text** section
- Addresses of instructions that will need to be modified in the executable **Instructions for modifying.**

#### **.rel.data section**

 Relocation info for **.data** section Addresses of pointer data that will need to be modified in the merged executable

### **.debug section**

- Info for symbolic debugging (**gcc -g**) **Section header table**
- **Offsets and sizes of each section**

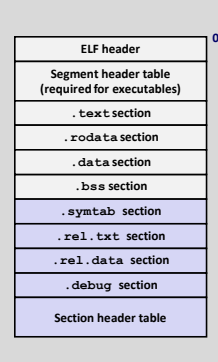

### **Linker Symbols**

#### **Global symbols**

- **Symbols defined by module** *m* that can be referenced by other modules.
- E.g.: non-**static** C functions and non-**static** global variables.

#### **External symbols**

- Global symbols that are referenced by module *m* but defined by some other module.
- **Local symbols** 
	- Symbols that are defined and referenced exclusively by module *m*.
	- E.g.: C functions and global variables defined with the **static** attribute.

Bryant and O'Hallaron, Computer Systems: A Programmer's Perspective, Third Edition **14**

**Local linker symbols are** *not* **local program variables**

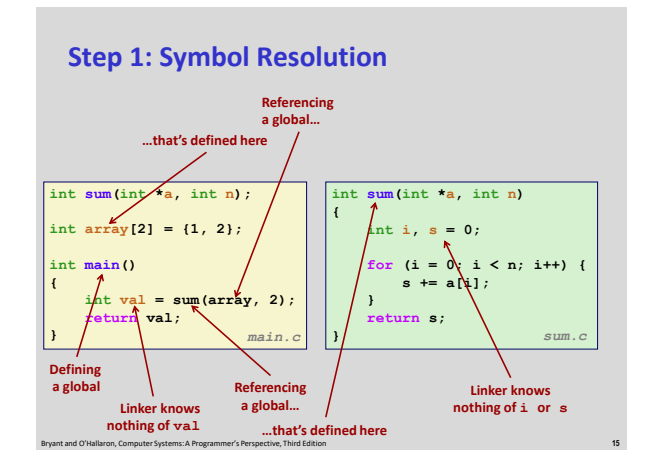

### **Local Symbols**

**Local non-static C variables vs. local static C variables**

- **-** local non-static C variables: stored on the stack
- local static C variables: stored in either .bss, or .data

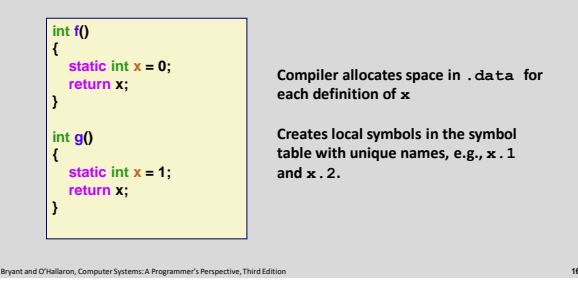

### **How Linker Resolves Duplicate Symbol Definitions**

- **Program symbols are either** *strong* **or** *weak*
	- **Strong**: procedures and initialized globals
	- *Weak*: uninitialized globals

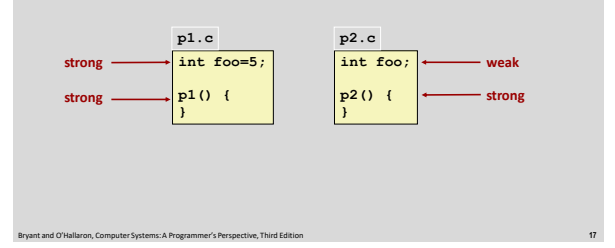

### **Linker's Symbol Rules**

- **Rule 1: Multiple strong symbols are not allowed**
	- Each item can be defined only once
	- **Otherwise: Linker error**
- Rule 2: Given a strong symbol and multiple weak symbols, **choose the strong symbol**
	- References to the weak symbol resolve to the strong symbol
- Rule 3: If there are multiple weak symbols, pick an arbitrary **one**

Bryant and O'Hallaron, Computer Systems: A Programmer's Perspective, Third Edition **18**

Can override this with **gcc –fno-common**

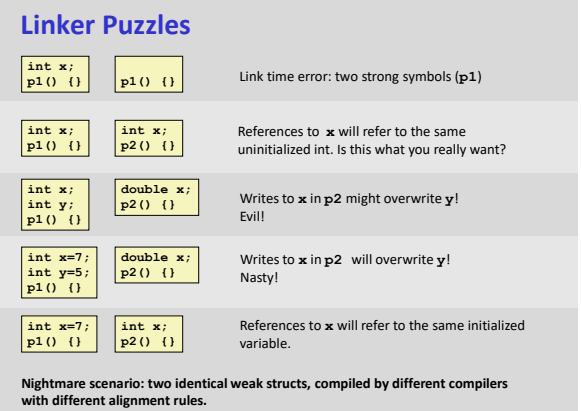

### **Global Variables**

- **Avoid if you can**
- **Otherwise**
	- Use **static** if you can
	- **Initialize if you define a global variable**
	- Use **extern** if you reference an external global variable

Bryant and O'Hallaron, Computer Systems: A Programmer's Perspective, Third Edition **20**

### **Step 2: Relocation**

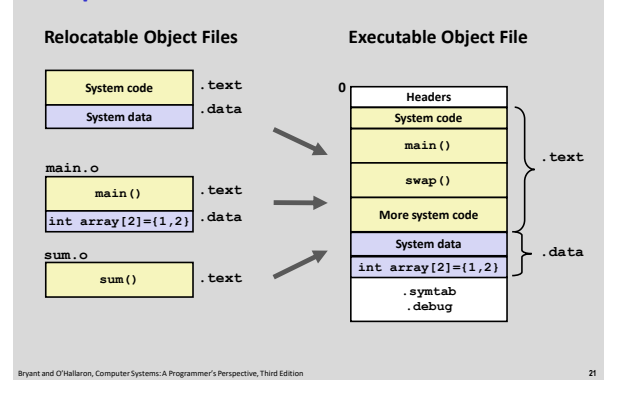

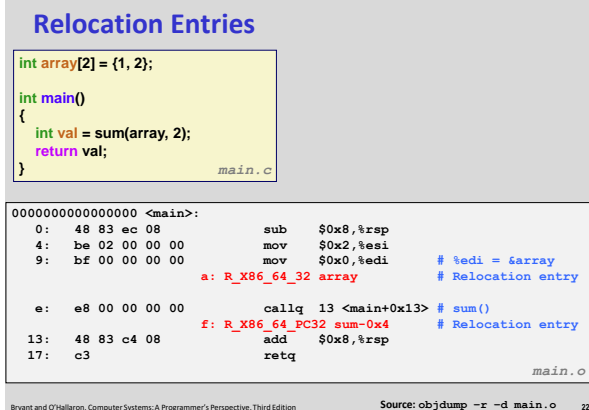

Bryant and O'Hallaron, Computer Systems: A Programmer's Perspective, Third Edition **22**

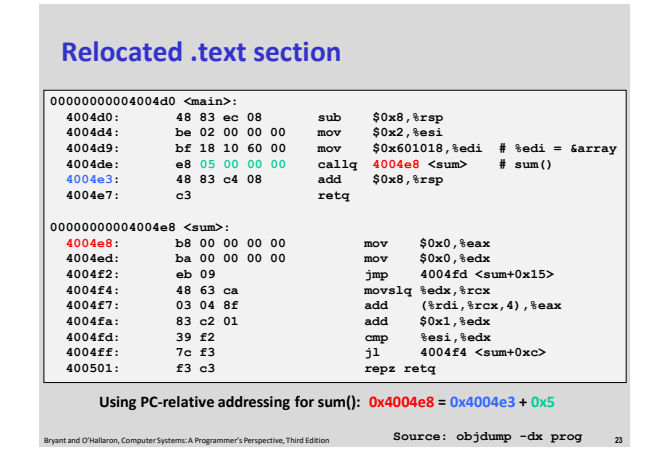

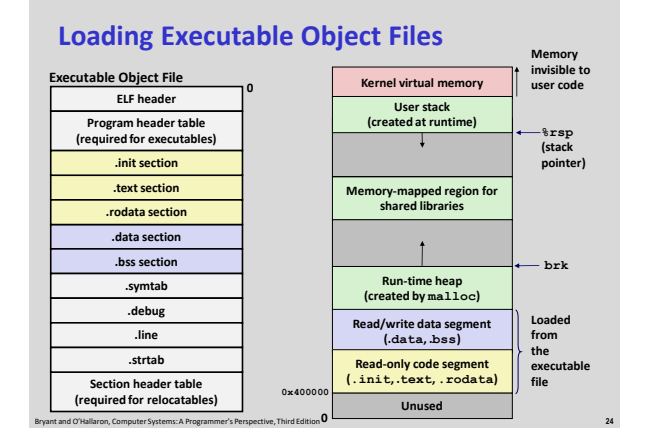

### **Packaging Commonly Used Functions**

- **How to package functions commonly used by programmers?** 
	- Math, I/O, memory management, string manipulation, etc.

### **Awkward, given the linker framework so far:**

- **Option 1:** Put all functions into a single source file
	- Programmers link big object file into their programs
	- Space and time inefficient
- **Option 2:** Put each function in a separate source file Programmers explicitly link appropriate binaries into their
	- programs More efficient, but burdensome on the programmer

### **Old-fashioned Solution: Static Libraries**

#### **Static libraries (.a archive files)**

- Concatenate related relocatable object files into a single file with an index (called an *archive*).
- **Enhance linker so that it tries to resolve unresolved external references** by looking for the symbols in one or more archives.
- **If an archive member file resolves reference, link it into the executable.**

Bryant and O'Hallaron, Computer Systems: A Programmer's Perspective, Third Edition **27**

### **Creating Static Libraries**

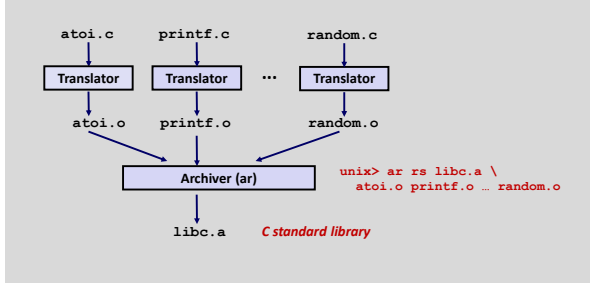

- **Archiver allows incremental updates**
- **Recompile function that changes and replace .o file in archive.**

Bryant and O'Hallaron, Computer Systems: A Programmer's Perspective, Third Edition **28**

### **Commonly Used Libraries**

#### **libc.a (the C standard library)**

- 4.6 MB archive of 1496 object files.
- I/O, memory allocation, signal handling, string handling, data and time, random numbers, integer math

### **libm.a (the C math library)**

- <sup>2</sup> MB archive of 444 object files.
- floating point math (sin, cos, tan, log, exp, sqrt, …)

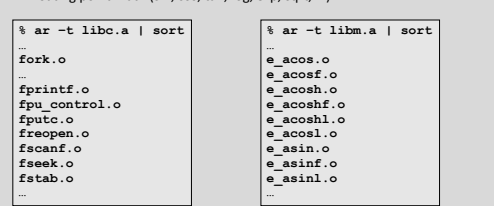

Bryant and O'Hallaron, Computer Systems: A Programmer's Perspective, Third Edition **29**

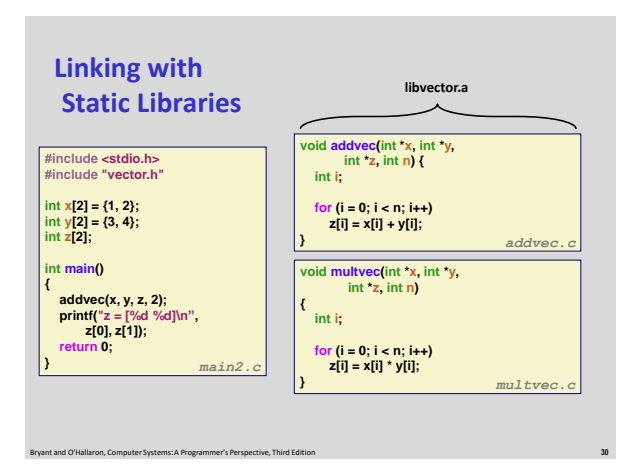

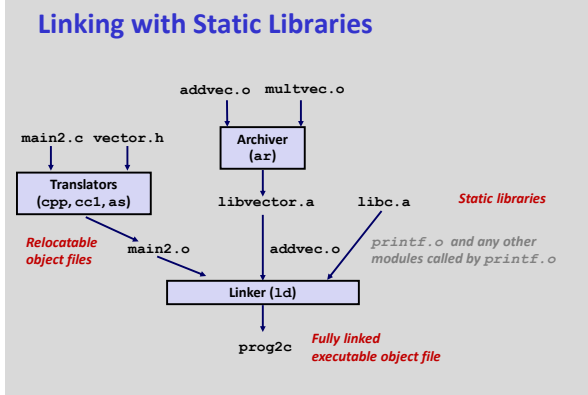

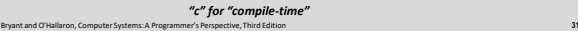

### **Using Static Libraries**

#### **Linker's algorithm for resolving external references:**

- Scan **.o** files and **.a** files in the command line order.
- During the scan, keep a list of the current unresolved references.
- As each new **.o** or **.a** file, *obj*, is encountered, try to resolve each unresolved reference in the list against the symbols defined in *obj*.
- **If any entries in the unresolved list at end of scan, then error.**

#### **Problem:**

- **Command line order matters!**
- Moral: put libraries at the end of the command line.

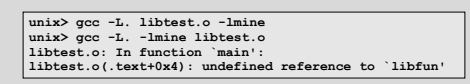

### **Modern Solution: Shared Libraries**

#### **Static libraries have the following disadvantages:**

- Duplication in the stored executables (every function needs libc)
- **•** Duplication in the running executables
- **Minor bug fixes of system libraries require each application to explicitly** relink

#### **Modern solution: Shared Libraries**

 Object files that contain code and data that are loaded and linked into an application *dynamically,* at either *load-time* or *run-time*

Bryant and O'Hallaron, Computer Systems: A Programmer's Perspective, Third Edition **33**

Also called: dynamic link libraries, DLLs, .so files

### **Shared Libraries (cont.)**

- $\blacksquare$  Dynamic linking can occur when executable is first loaded **and run (load-time linking).**
	- **E** Common case for Linux, handled automatically by the dynamic linker (**ld-linux.so**).
	- Standard C library (**libc.so**) usually dynamically linked.
- **Dynamic linking can also occur after program has begun (run-time linking).**
	- In Linux, this is done by calls to the **dlopen()** interface.
		- Distributing software.
		- High-performance web servers.
		- Runtime library interpositioning.
- Bryant and O'Hallaron, Computer Systems: A Programmer's Perspective, Third Edition **34 Shared library routines can be shared by multiple processes. Using mechanisms we discussed under virtual memory**

**Dynamic Linking at Load-time Translators (cpp, cc1, as) main2.c vector.h main2.o libc.so libvector.so Linker (ld) prog2l Dynamic linker (ld-linux.so)** *Relocation and symbol table info* **libc.so libvector.so** *Code and data Partially linked executable object file Relocatable object file Fully link executable in memory* **Loader (execve) unix> gcc -shared -o libvector.so \ addvec.c multvec.c**

Bryant and O'Hallaron, Computer Systems: A Programmer's Perspective, Third Edition **35**

### **Dynamic Linking at Run-time**

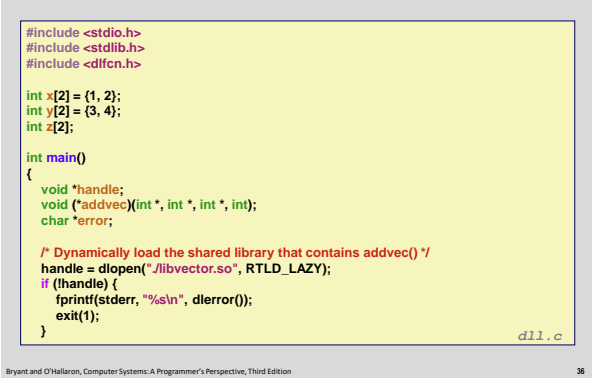

### **Dynamic Linking at Run-time**

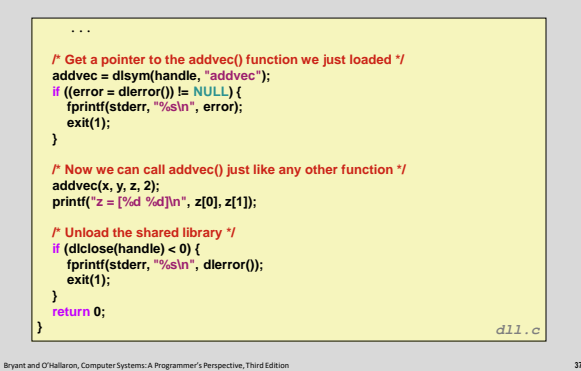

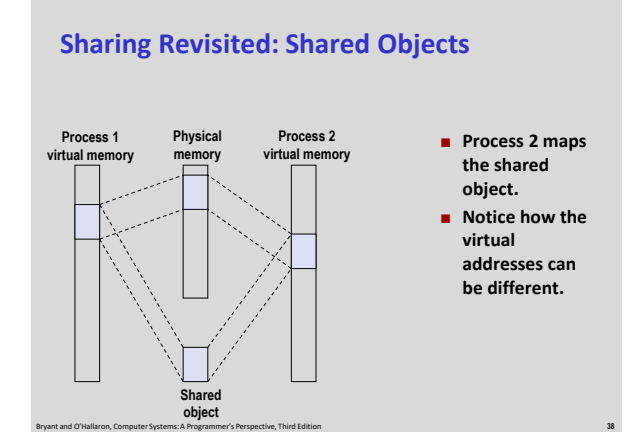

### **Position Independent Code**

- **Requirement** 
	- **B** Shared library code may be loaded at different addresses in different processes, must still run correctly
- **B** Solution for direct jumps: PC relative
	- Target of calls and jumps is encoded as a relative offset, so works correctly if source and target move together
- **Solution for local data: also PC relative** 
	- Offset between code and data areas is fixed at compilation time
	- Use %rip as base address
		- E.g., mov 0x20047d(%rip), %eax
	- Add the displacement to the address of the next instruction

Bryant and O'Hallaron, Computer Systems: A Programmer's Perspective, Third Edition **39**

### **GOT and PLT**

- **How about accesses between modules, like between main program and a shared library?**
- **Indirect through Global Offset Table (GOT)**
	- GOT contains absolute addresses of code and data
	- Offset between PC and GOT is known at static linking time, but GOT contents updated at runtime

Bryant and O'Hallaron, Computer Systems: A Programmer's Perspective, Third Edition **40**

Adds one extra level of indirection to accesses

### **Local and GOT data access examples**

#### **Source code in a shared library:**

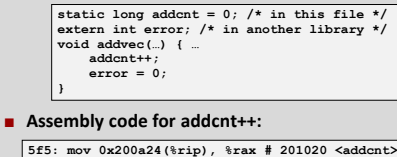

**5f5: mov 0x200a24(%rip), %rax # 201020 <addcnt> 5fc: add \$0x1, %rax 600: mov %rax, 0x200a19(%rip) # 201020 <addcnt>** 

**Assembly code for error = 0:**

**607: mov 0x2009c2(%rip), %rax # 200fd0 GOT entry 60e: movl \$0x0, (%rax)**

Bryant and O'Hallaron, Computer Systems: A Programmer's Perspective, Third Edition **41**

### **Procedure Lookup Table**

#### **Used for calls to functions in a shared library**

- Address determined lazily at first use
- Indirection is transparent to the caller

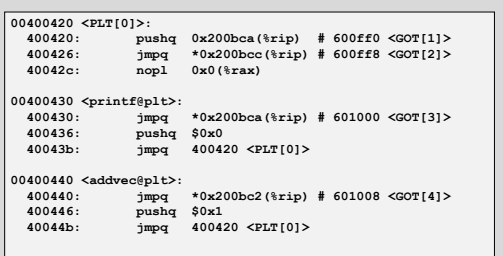

Bryant and O'Hallaron, Computer Systems: A Programmer's Perspective, Third Edition **42**

### **Address Space Layout Randomization**

#### ■ Recall: defense to make attacks more difficult

- **IDEA:** Idea: choose random locations for memory areas
- Attacker has to guess, modify attack, or leak information
- **ASLR for stack and heap is easy**
- **ASLR for code and data depends on PIC**
	- Always done for shared libraries on modern systems
- **ASLR for the main program is optional**
	- Compiling main program PIC = PIE
	- "Position Independent Exectutable" **Would slow down 32-bit x86 due to register use**

Bryant and O'Hallaron, Computer Systems: A Programmer's Perspective, Third Edition **43**

**-** Done for security-critical programs

## **Linking Summary**

- **Linking is a technique that allows programs to be constructed from multiple object files.**
- **Linking can happen at different times in a program's lifetime:**
	- Compile time (when a program is compiled)
	- **Load time (when a program is loaded into memory)**
	- **Run time (while a program is executing)**
- **Understanding linking can help you avoid nasty errors and make you a better programmer.**

### **Today**

- **Linking**
- **Case study: Library interpositioning**

### **Case Study: Library Interpositioning**

- **Library interpositioning : powerful linking technique that allows programmers to intercept calls to arbitrary functions**
- **Interpositioning can occur at:**
	- Compile time: When the source code is compiled
	- **E** Link time: When the relocatable object files are statically linked to form an executable object file

Bryant and O'Hallaron, Computer Systems: A Programmer's Perspective, Third Edition **47**

 Load/run time: When an executable object file is loaded into memory, dynamically linked, and then executed.

### **Some Interpositioning Applications**

#### **Security**

- **Confinement (sandboxing)**
- **Behind the scenes encryption**

#### **Debugging**

**In 2014, two Facebook engineers debugged a treacherous 1-year** 

Bryant and O'Hallaron, Computer Systems: A Programmer's Perspective, Third Edition **46**

- old bug in their iPhone app using interpositioning Code in the SPDY networking stack was writing to the wrong
- location **Solved by intercepting calls to Posix write functions (write, writev,** pwrite)

Source: Facebook engineering blog post at https://code.facebook.com/posts/313033472212144/debugging-file-corruption-on-ios/

Bryant and O'Hallaron, Computer Systems: A Programmer's Perspective, Third Edition **48**

### **Some Interpositioning Applications**

#### **Monitoring and Profiling**

- Count number of calls to functions
- **Characterize call sites and arguments to functions**

Bryant and O'Hallaron, Computer Systems: A Programmer's Perspective, Third Edition **49**

- Malloc tracing
	- Detecting memory leaks
	- **Generating address traces**

### **Example program**

**int main() {**

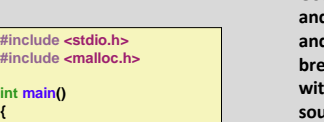

Bryant and O'Hallaron, Computer Systems: A Programmer's Perspective, Third Edition **50**

**int \*p = malloc(32); free(p); return(0); } int.c**

- **Goal: trace the addresses and sizes of the allocated and freed blocks, without breaking the program, and without modifying the source code.**
- **Three solutions: interpose on the lib malloc and free functions at compile time, link time, and load/run time.**

### **Compile-time Interpositioning #ifdef COMPILETIME**

 $\frac{1}{2}$ include <stdio.h **#include <malloc.h> /\* malloc wrapper function \*/ void \*mymalloc(size\_t size) void \*ptr = malloc(size);**

**printf("malloc(%d)=%p\n", (int)size, ptr); return ptr;**

**}**

**{**

**/\* free wrapper function \*/ void myfree(void \*ptr) { free(ptr);**

**printf("free(%p)\n", ptr); }**

### **Compile-time Interpositioning**

**#define malloc(size) mymalloc(size) #define free(ptr) myfree(ptr)**

**void \*mymalloc(size\_t size); void myfree(void \*ptr);**

#### **linux> make intc**

gcc -Wall -DCOMPILETIME -c mymalloc.c gcc -Wall -I. -o intc int.c mymalloc.o **linux> make runc** ./intc malloc(32)=0x1edc010 free(0x1edc010) **linux>**

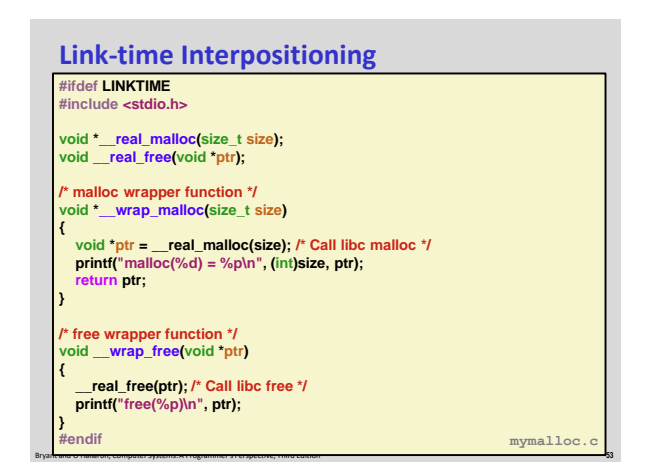

### **Link-time Interpositioning**

**linux> make intl** gcc -Wall -DLINKTIME -c mymalloc.c gcc -Wall -c int.c gcc -Wall -Wl,--wrap,malloc -Wl,--wrap,free -o intl int.o mymalloc.o **linux> make runl** ./intl malloc(32) = 0x1aa0010 free(0x1aa0010) **linux>** 

Bryant and O'Hallaron, Computer Systems: A Programmer's Perspective, Third Edition **52**

**malloc.h**

- **The "-Wl" flag passes argument to linker, replacing each comma with a space.**
- **The "--wrap,malloc " arg instructs linker to resolve references in a special way:**
	- Refs to malloc should be resolved as \_\_wrap\_malloc
	- Refs to \_\_real\_malloc should be resolved as malloc

Bryant and O'Hallaron, Computer Systems: A Programmer's Perspective, Third Edition **54**

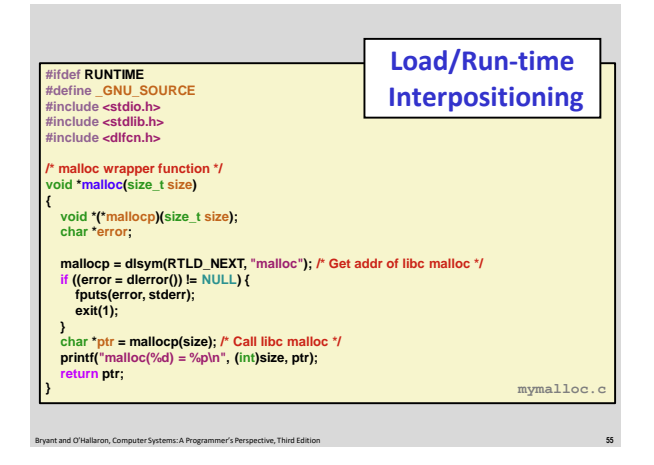

## **Load/Run-time Interpositioning**

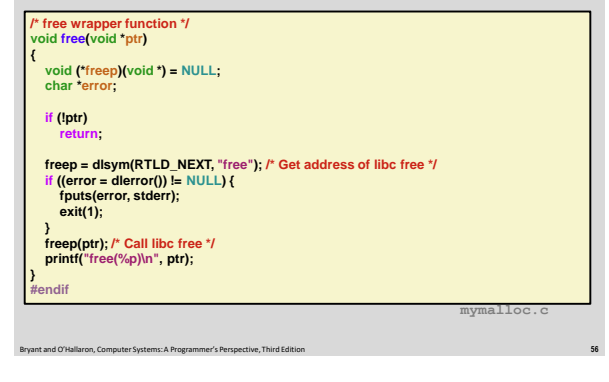

# **Load/Run-time Interpositioning**

**linux> make intr** gcc -Wall -DRUNTIME -shared -fpic -o mymalloc.so mymalloc.c -ldl gcc -Wall -o intr int.c **linux> make runr** (LD\_PRELOAD="./mymalloc.so" ./intr) malloc(32) = 0xe60010 free(0xe60010) **linux>**

**The LD PRELOAD environment variable tells the dynamic linker to resolve unresolved refs (e.g., to malloc)by looking in mymalloc.so first.**

### **Interpositioning Recap**

#### **Compile Time**

- Apparent calls to malloc/free get macro-expanded into calls to mymalloc/myfree
- **Link Time**
	- Use linker trick to have special name resolutions
		- $\cdot$  malloc  $\rightarrow$  \_wrap\_malloc
		- $\cdot$  \_real\_malloc  $\rightarrow$  malloc
- **Load/Run Time**
	- Implement custom version of malloc/free that use dynamic linking to load library malloc/free under different names